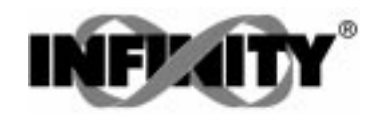

# MANUEL D'UTILISATION

(RÉSUMÉ)

MODÈLE INFCS

# MICROVOLTMÈTRE CELLULES D'EFFORT/PRESSION CELLULES D'EFFORT/PRESSION

**11763ML-01 RÉVISION C 02/1999**

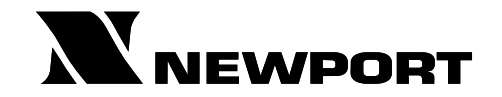

9, rue Denis PAPIN 78190 TRAPPES Tél. : 01 30 62 14 00 Fax. : 01 30 69 91 20

ASSISTANCE TECHNIQUE

Newport Electronique sarl

9, rue Denis PAPIN 78190 TRAPPES Tél. : 01 30 62 14 00 Fax. : 01 30 69 91 20

# CHAPITRE 1 - INTRODUCTION

### 1.1 DESCRIPTION

L'appareil de mesure Infinity C Jauge (INFCS) est un indicateur/contrôleur compact à la fois simple et écnomique. Quatre digits et un systéme de mise à l'échelle important permettent d'afficher pratiquement toutes les grandeurs physiques. Une large gamme d'entrées courant et tension couvre les applications process classiques. Parmi les caractéristiques standards de l'appareil, on peut citer l'excitation pour capteur et une mise à zéro depuis la face avant ou à distance. Des sorties doubles relais type C6A ainsi qu'une sortie analogique sont disponibles sur option. Un vérrouillage mécanique permet d'interdire toute modification non autorisée.

# 1.2 CARACTÉRISTIQUES

Les caractéristiques de l'INFCS sont les suivantes :

Affichage 4 digits à LED 14 segments rouges.

Précision  $+0.03\%$ 

8 gammes d'entrées continu : 0-100 mV, ±50 mV, 0-5 V, 1-5 V, 0-10 V, ±5 V, 0-20 mA et 4-20 mA.

Excitation capteur 5, 10, 12, ou 24 Vcc.

Mesure ratiométrique.

Détection et mémorisation de crêtes.

Remise à zéro depuis la face avant ou à distance.

Sorties doubles relais type C6A (sur option).

Sortie analogique avec possibilité de mise à l'échelle (sur option).

Mémoire non volatile, pas de sauvegarde par batterie.

Alimentation 115 ou 230 Vca 50/60 Hz.

Alimentation 9.5 à 32 Vcc en option.

Capot de face avant NEMA-4 en option (IP 65).

| <b>BROCHES</b> | <b>DESCRIPTION</b>                                                      |
|----------------|-------------------------------------------------------------------------|
| $TB1-1$        | Point de consigne 1 - Normalement ouvert (NO1)                          |
| $TB1-2$        | Point de consigne 1 - Normalement fermé (NF1)                           |
| <b>TB1-3</b>   | Point de consigne 1 - Commun 1                                          |
| <b>TB1-4</b>   | Point de consigne 2 - Normalement ouvert (NO2)                          |
| TB1-5          | Point de consigne 2 - Normalement fermé (NF2)                           |
| <b>TB1-6</b>   | Point de consigne 2 - Commun 2                                          |
| <b>TB1-7</b>   | Alimentation secteur - Phase (non utilisé en alimentation continu)      |
| <b>TB1-8</b>   | Alimentation secteur - Neutre (Borne d'entrée + alim. 9.5 à 32 Vcc)     |
| <b>TB1-9</b>   | Alimentation secteur - Terre (Borne d'entrée - alim. 9.5 à 32 Vcc)      |
| TB1-10         | Sortie analogique 1 pour tension                                        |
| TB1-11         | Sortie analogique 2 pour courant                                        |
| TB1-12         | Masse analogique 3                                                      |
| $TB2-1$        | Excitation négative - E délivrée par l'appareil (5, 10, 12 V)           |
| TB2-2          | Excitation positive + E délivrée par l'appareil $(5, 10, 12 \text{ V})$ |
| TB2-3          | Entrée analogique $+20$ mA (0-20 mA / 4-20 mA)                          |
| TB2-4          | Non utilisée                                                            |
| TB2-5          | Sortie $+24$ V (pour boucle de courant 4-20 mA)                         |
| TB2-6          | Entrée positive signal $+S$                                             |
| TB2-7          | Entrée négative signal -S et masse pour $+20$ mA ou $+24$ V             |
| TB2-8          | Non utilisée                                                            |
| J1             | Tare à distance avec contact fugitif                                    |

Tableau 1.1 - Brochage du connecteur arrière

#### Figure 1.1 - Principaux raccordements

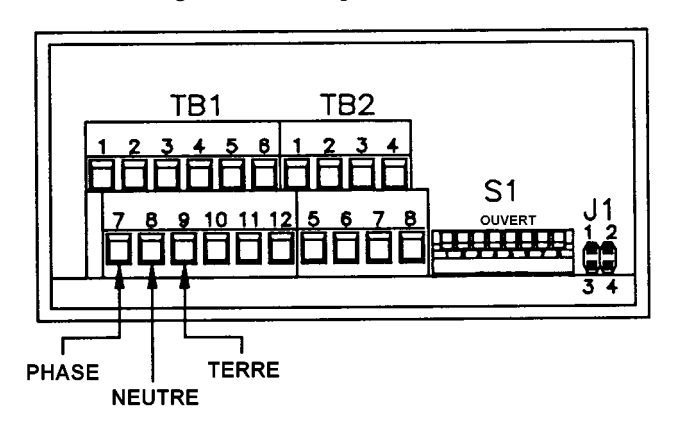

# 1.3 ACCÉS AUX INTERRUPTEURS DIP

Les interrupteurs DIP sont situés sur l'emplacement S1 à l'arrière de l'appareil. Il est conseillé d'utiliser un petit instrument (trombone ou pointe d'un stylo à bille) pour faire basculer les interrupteurs de la position ouverte à la position fermée. Le tableau 1.2 présente une liste des réglages des interrupteurs DIP à l'emplacement S1, nécessaires pour effectuer l'installation de votre appareil.

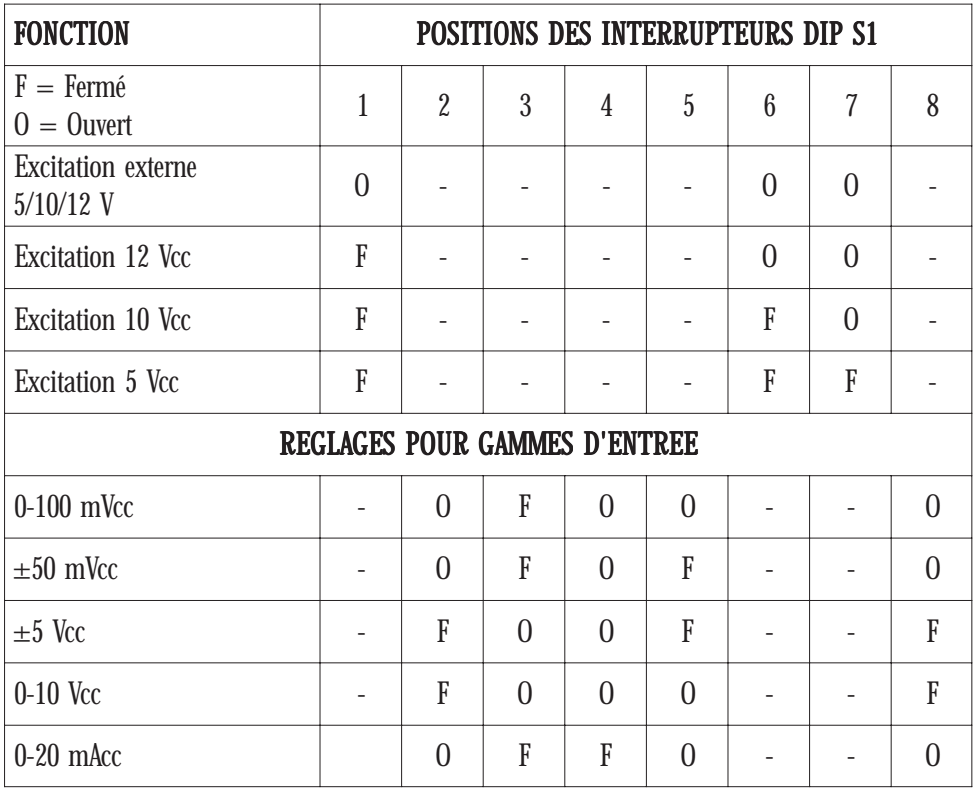

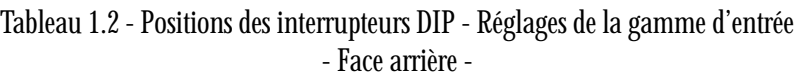

Position des cavaliers internes : voir page 20.

## 1.4 CONNEXIONS 1.4 CONNEXIONS

Connexion pour capteur pont de jauges avec alimentation interne.

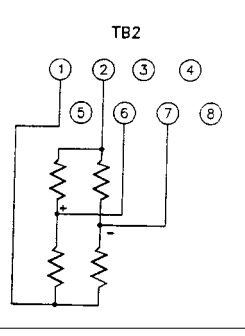

Connexion pour capteur pont de jauges avec alimentation externe pour mesure en mode ratiométrique.

**Important** : Dans ce cas sur S1 mettre la position 1 sur 0 (en haut) pour désactiver toute excitation interne.

Connexion capteur 3 fils avec sortie tension, alimentation interne.

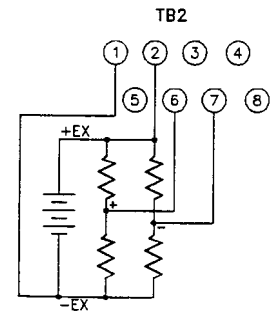

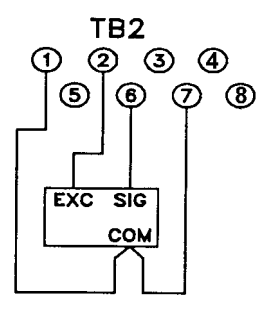

Connexion capteur 3 fils avec sortie tension, alimentation externe.

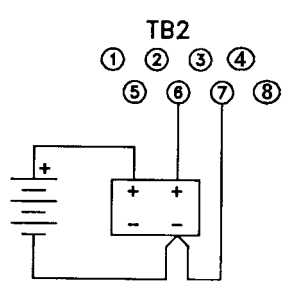

### CONNEXIONS (SUITE) CONNEXIONS (SUITE)

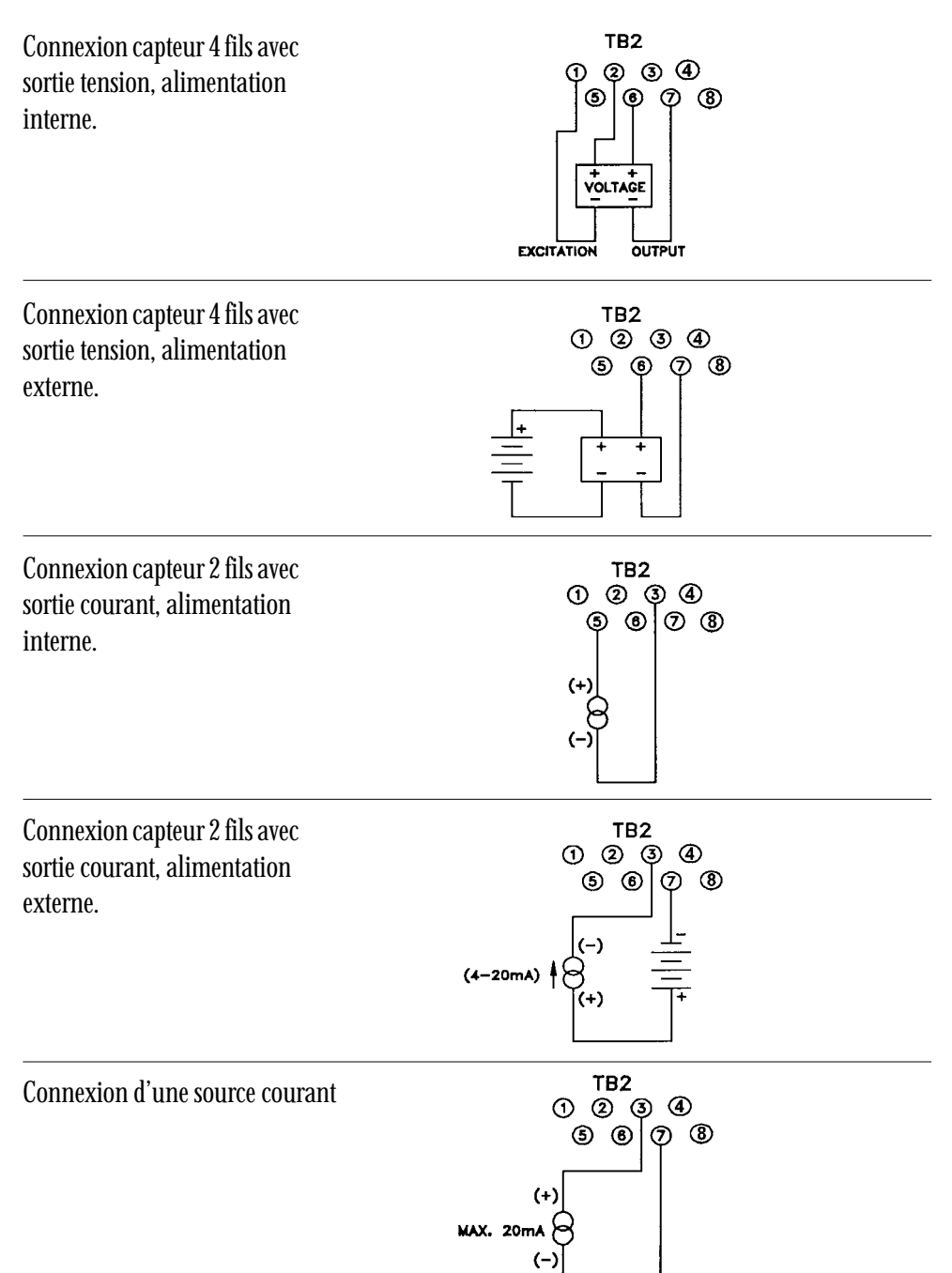

### CONNEXIONS (SUITE) CONNEXIONS (SUITE)

Connexion du poussoir externe de tare à distance

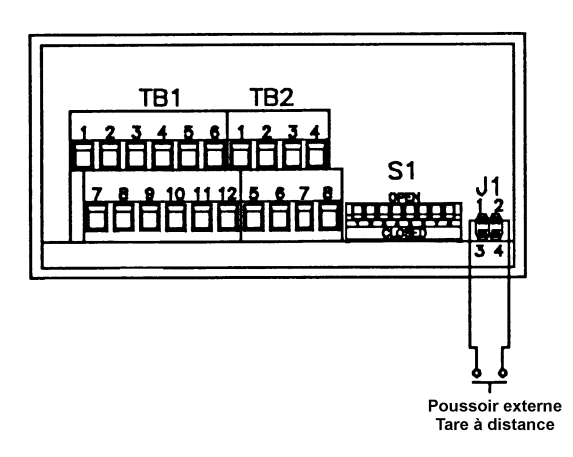

#### Connexion sorties analogiques courant ou tension

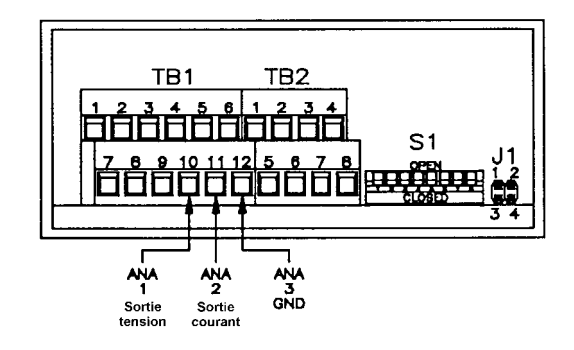

#### Connexion des contacts sortie relais 1 et 2

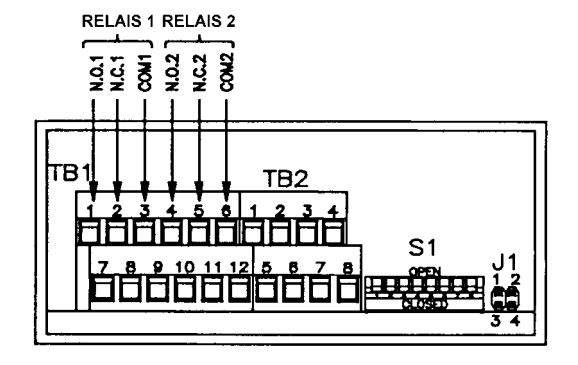

# CHAPITRE 2 - CONFIGURATION

Configuration : Gamme d'entrée, Virgule, Mise à l'échelle et entrée signal.

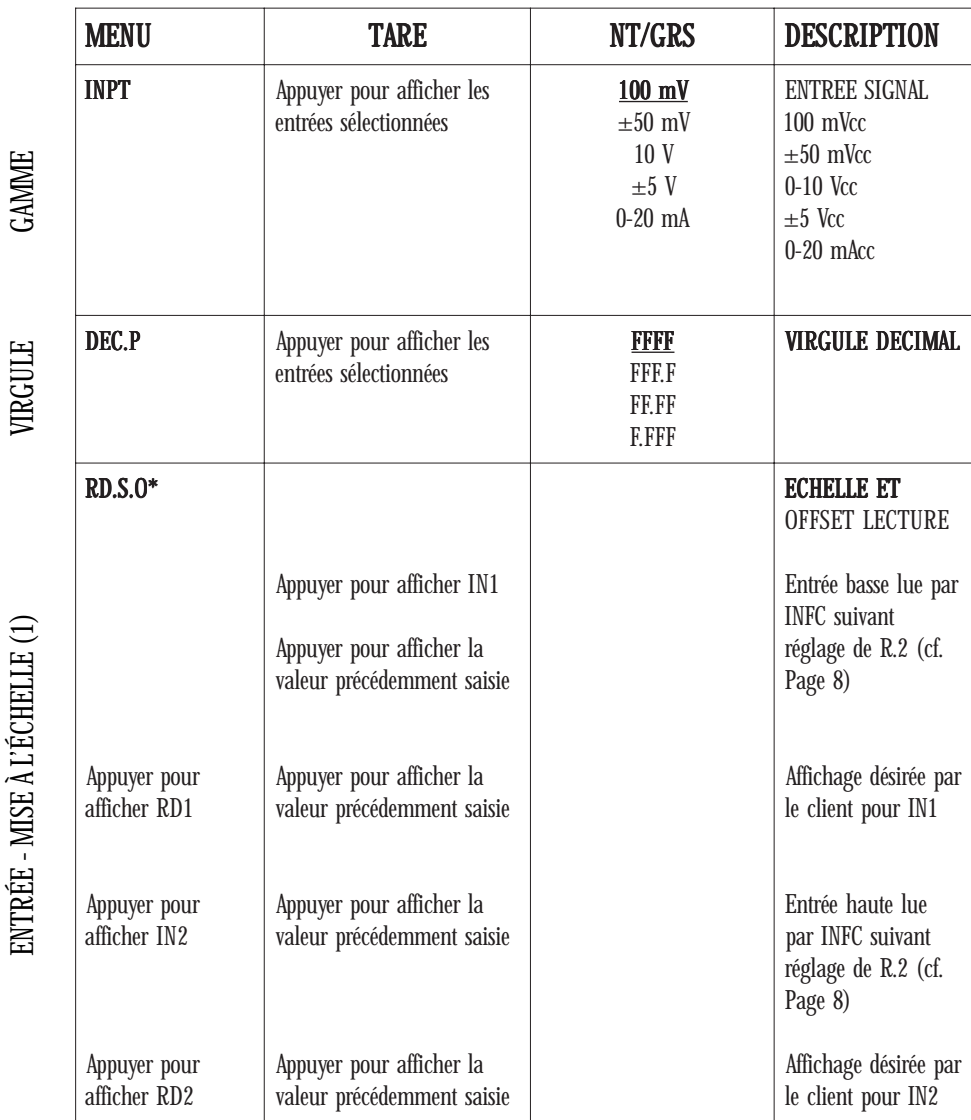

\* Voir pages 17, 18 et 19 : exemple de mise à échelle.

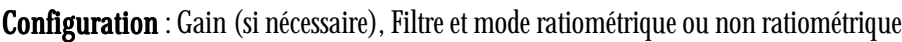

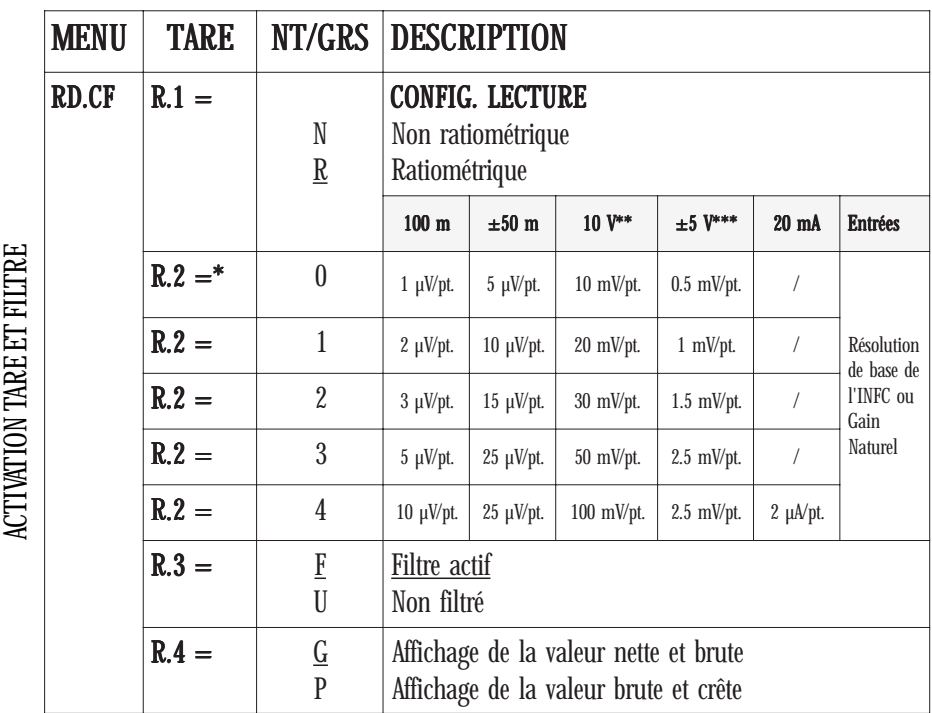

#### \*Exemple : \*Exemple :\*Exemple :

GAIN (si nécessaire)

GAIN (si nécessaire)

1 - Si l'on a une entrée signal  $\pm 50$  mV et que l'on a choisi R.2=2 la résolution est donc de 15 µVolt/point.

2 - Cela signifie que le gain naturel de l'INFC est tel que l'on devra écrire dans les paramètres 2 INx de RD.S.O (cf. page 7) :

a - Pour l'entrée haute +50 mV : 50 mV/15  $\mu$ V par point soit 50000 (en  $\mu$ V)/15 = 3333 points. Dans IN2, l'écriture de 3333 correspondra donc à +50 mV.

b - Pour l'entrée basse -50 mV, on obtiendrais de la même façon -3333 points à écrire dans IN1. Or, l'affichage négatif maximum est de -1999. L'entrée négative maximum possible sera donc de -1999 x 15 µV/pt. soit -29985 µV soit -30 mV (et non plus -50 mV).

\*\* R.2=0=10 mV/pt ; R.2=1=20 mV/pt ; R.2=2=30 mV/pt ; R.2=3=50 mV/pt ;  $R.2=4=100$  mV/pt. \*\*\* R.2=0=0.5 mV/pt ; R.2=1=1 mV/pt ; R.2=2=1.5 mV/pt ; R.2=3=2.5 mV/pt ;  $R.2=4=2.5$  mV/pt.

#### Configuration : Points de consignes et leur zone morte.

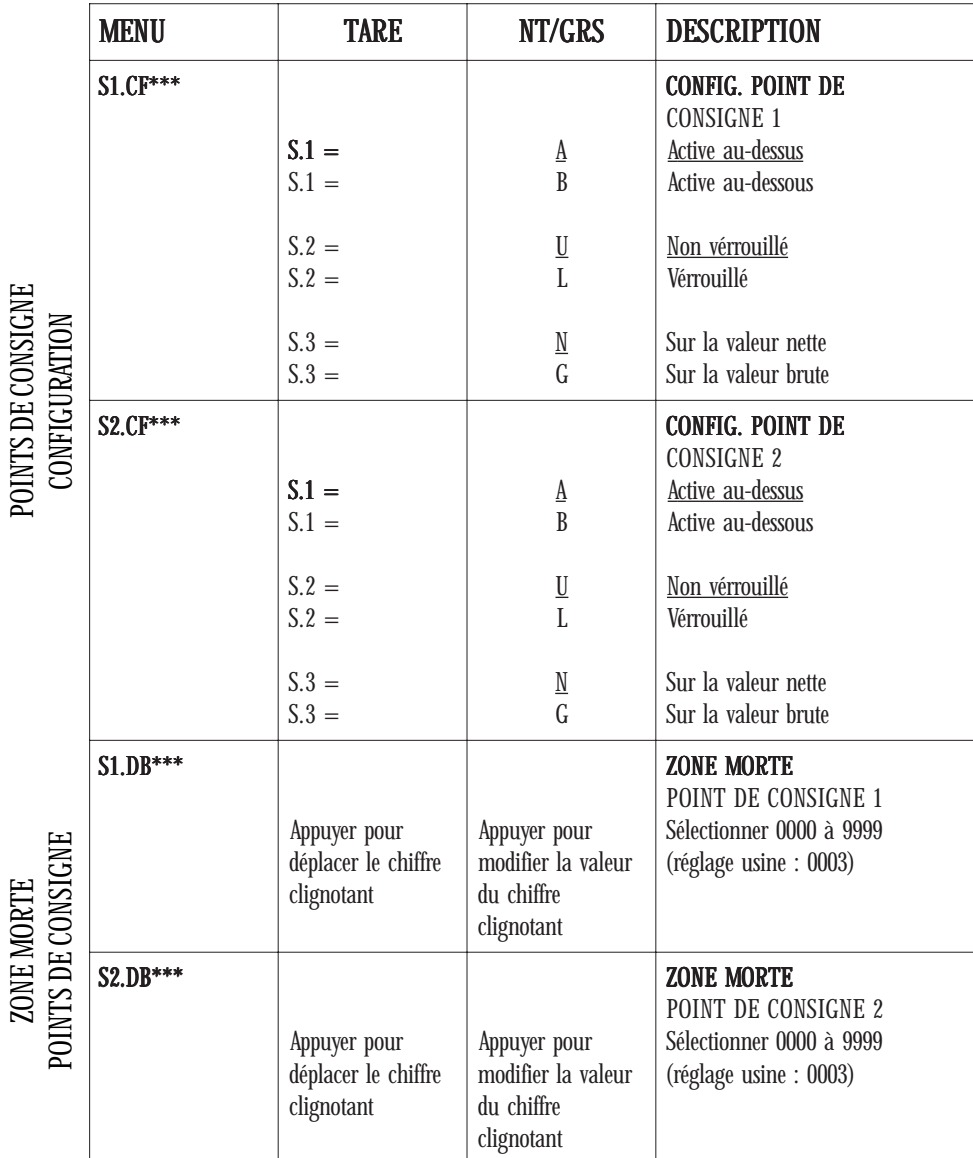

\*\*\* N'apparait que si l'appareil possède l'option relais.

#### Mise à l'échelle : Sortie analogique.

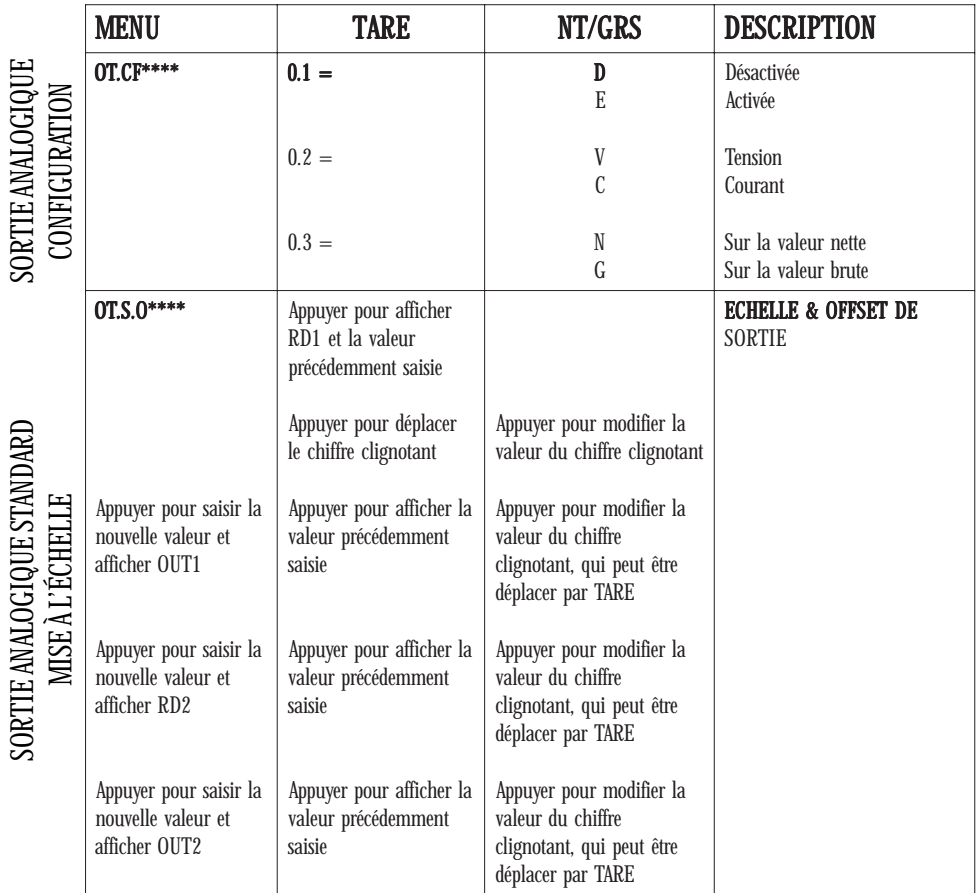

\*\*\*\* N'apparait que si l'appareil possède l'option sortie analogique.

**Configuration** : Verrouillage des points de consigne.

**CONFIGURATION** 

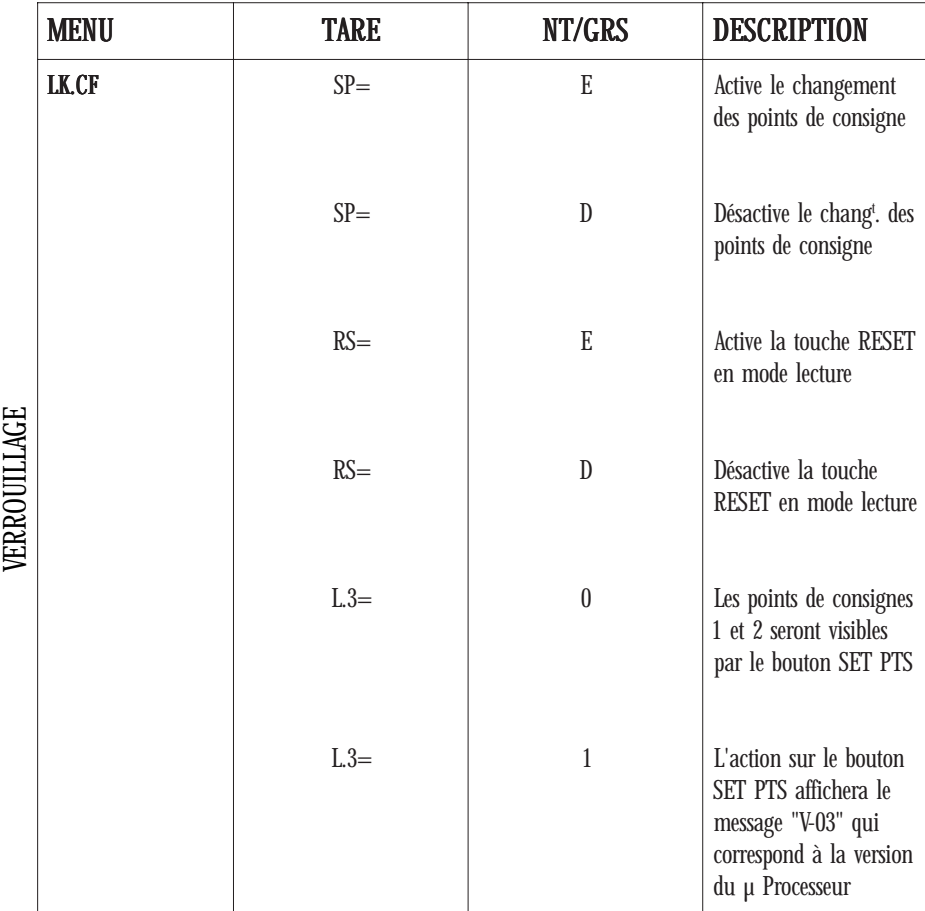

#### Utilisation : Net/brute, RAZ Tare, Seuils.

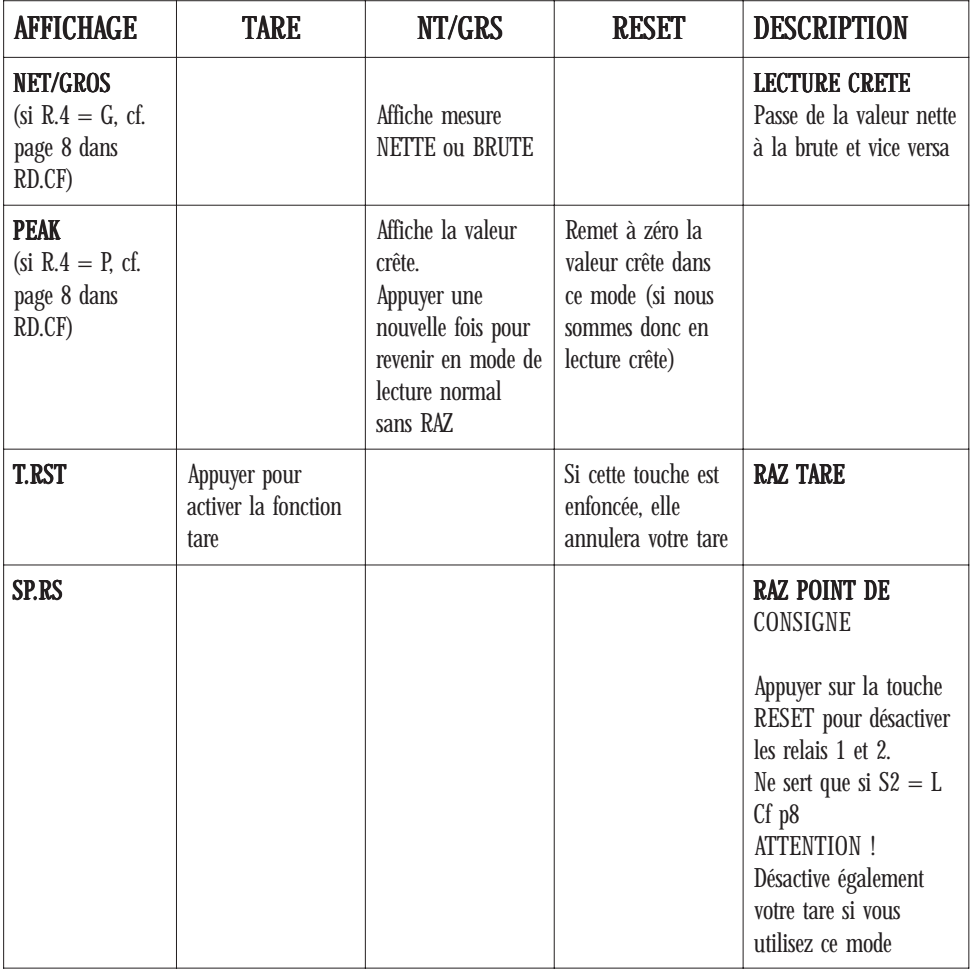

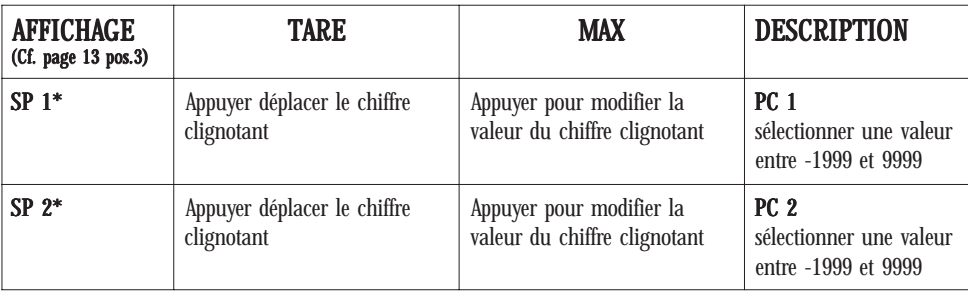

\* Si SP = E dans le menu LK.CF

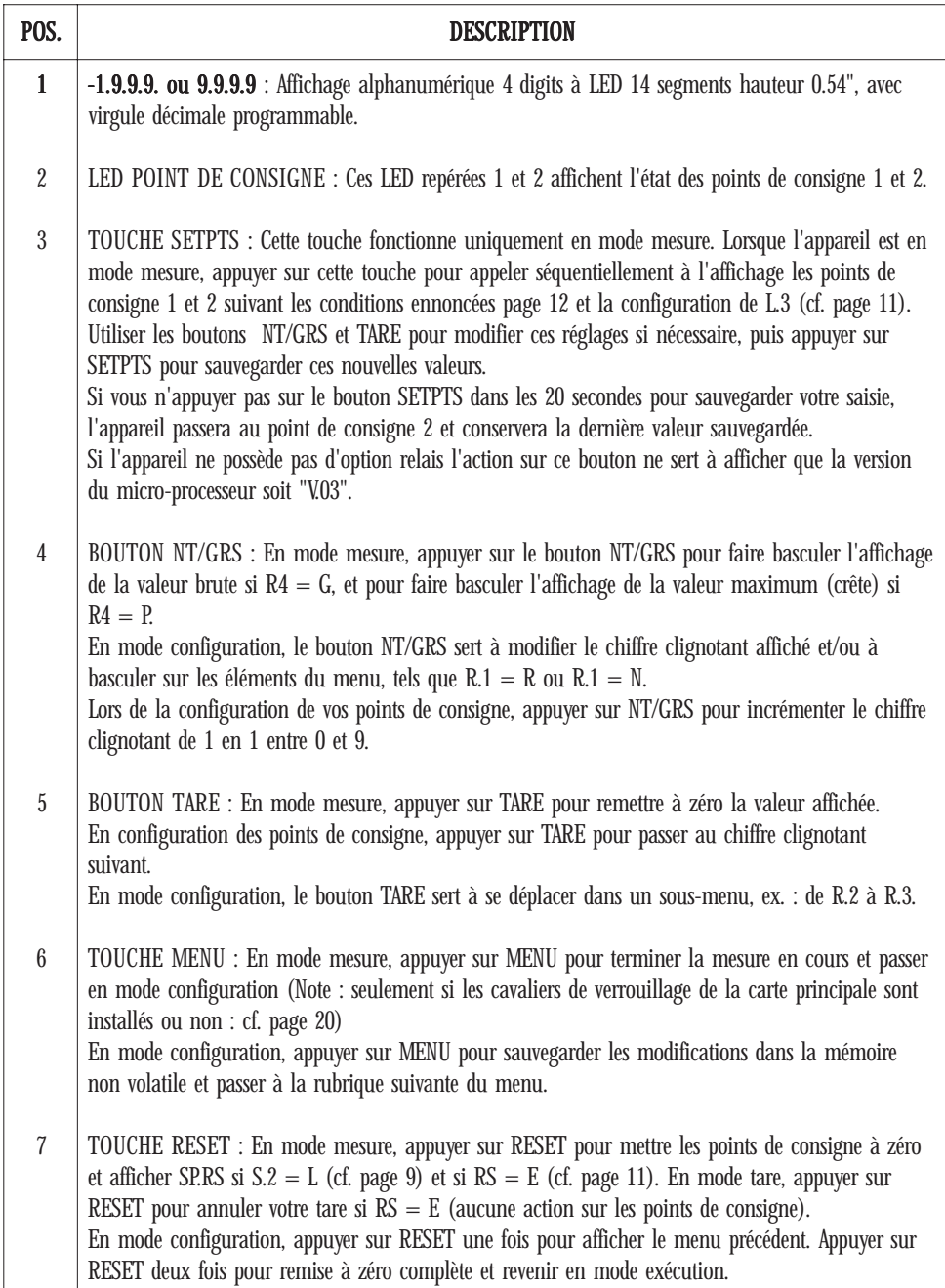

# CHAPITRE 3 - MESSAGES AFFICHÉS

Tableau 3.1 - Messages affichés

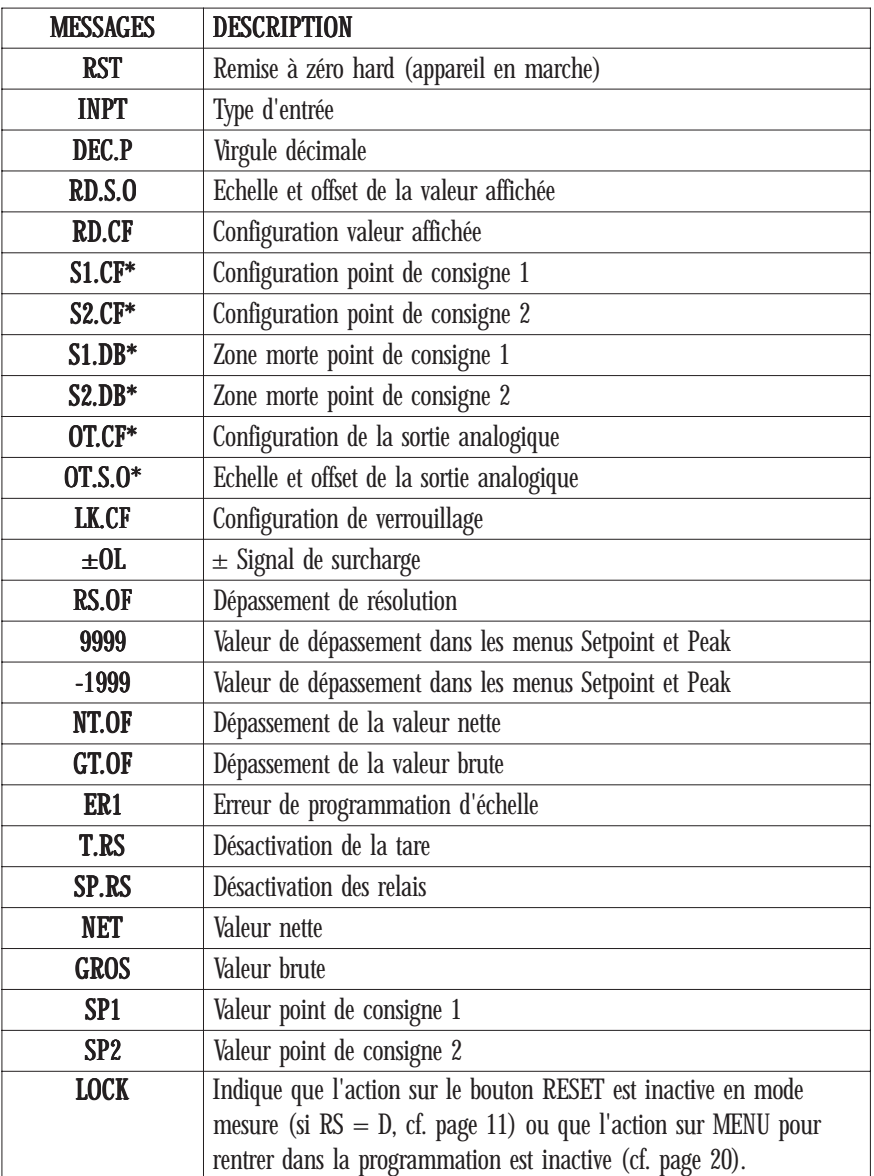

\* N'apparait que si l'option relais est présente pour S1CF jusqu'à S2DB et que si l'option sortie analogique est présente pour les paramètres de OT.CF à OT.S.O.

# **CHAPITRE 4 - SPÉCIFICATIONS**

#### ENTRÉE SIGNAL

 $G$ amme  $10$  V ou  $+5$  V  $\cdot$  1 MO  $\frac{1}{2}$ Entrée courant 20 mA  $\cdot$  5 Q Symboles : 8888

Gammes d'entrée :  $0-100 \text{ mV} + 50 \text{ mV}$ ,  $0-10 \text{ V} + 5 \text{ V}$ ,  $0-20 \text{ mA}$ ,  $4-20 \text{ mA}$ Isolation : Crête 354 V par pas CEI / RMS -60 dB / RMC -120 dB Protection : Entrées tension 240 V eff. maxi - Entrées courant 200 mA Résistance : Gamme 100 mV ou ±50 mV : 100 MΩ Affichage : LED 14 segments 13.8 mm rouge ou vert

#### CONVERSION ANALOGIQUE/NUMÉRIQUE

Technique : Double pente Résolution interne : 15 bits Vitesse lecture : 3/sec polarité automatique

#### PRÉCISION À 25 °C

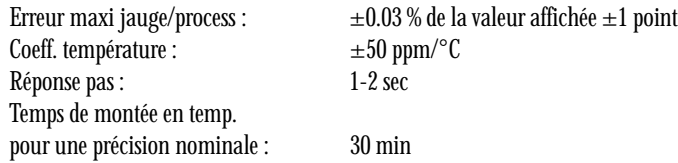

#### SORTIE ANALOGIQUE

Type de signal : Courant ou tension Linéarité : 0.1 %

# Niveau signal : 0-10 V, 4-20 mA ou 0-20 mA Fonction : Assignée à une gamme d'affichage

#### ALIMENTATION

Puissance : 6 watts

#### ENVIRONNEMENT

Tension d'excitation : 24 V/25 mA ou 12 V/50 mA, 10 V/120 mA ou 5 V/60 mA Tension :  $115 \text{ V}$  ou  $230 \text{ V}$ ca eff.  $\pm 15 \%$ ou 9.5 à 32 Vcc en option Fréquence : 50-60 Hz en alimentation alternative

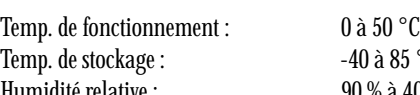

 $\lambda$  85 °C Humidité relative : 90 % à 40 °C (sans condensation)

#### CARACTÉRISTIQUES MÉCANIQUES

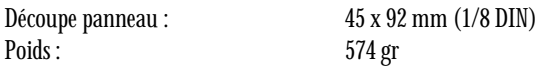

# **CHAPITRE 5 - CONFIGURATION USINE**

Tableau 5.1 - Valeurs préréglées en usine

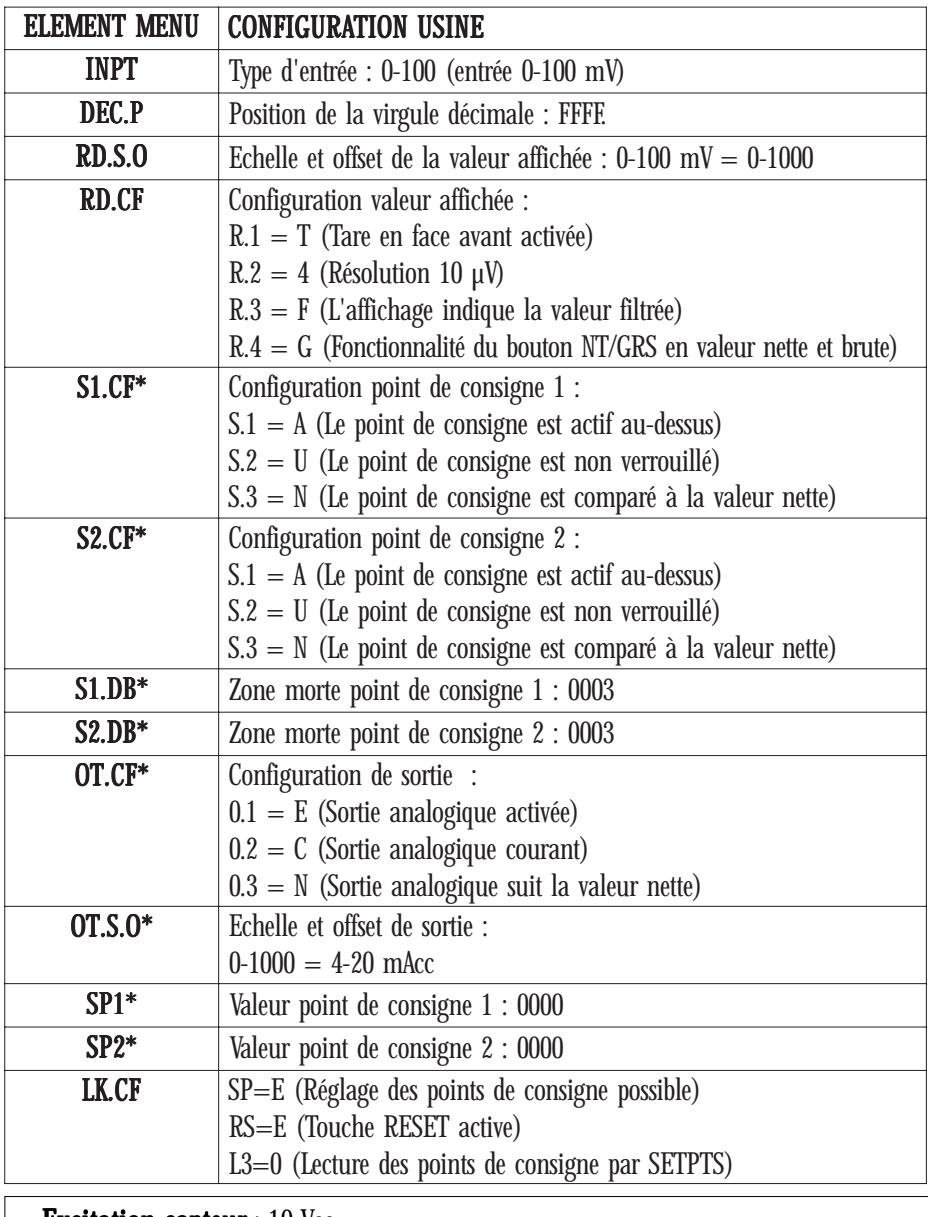

**Excitation capteur** :  $10$  Vcc

\* N'apparait que si les options relais ou sortie analogique sont présentent dans l'appareil.

### EXEMPLE DE MISE À L'ÉCHELLE

Pour un capteur 4 fils de type pont de jauges

#### 1 - Informations minimum à connaitre avant d'effectuer la programmaton

- Gamme d'utilisation du capteur Exemple : 0 à 50 Newton
- Sensibilité pour l'étendue de mesure (soit pour 50 Newton) Exemple : 1.850 mV/Volt d'excitation
- Alimentation à fournir au capteur Exemple : 10 à 15 Vdc
- Affichage désiré par le client Exemple : 50.0 ou 50.00 si possible pour 50 Newton

#### 2 - Configuration à effectuer sur l'INF-C

- Configuration de l'excitation délivré par l'INF-C à 10 V par S1 (Voir tableau 1.2 page 3)
- Mesure de l'excitation fournie par l'INF-C, capteur branché entre TB2-2 (+E) et TB2-1 (-E) Exemple : 10.615 Vdc
- Calcul du signal délivré en retour par le capteur pour 50 Newton avec cette excitation (10.615 V) Exemple :  $10.615 \times 1.850 = 19.63775 \text{ mV}$
- Configuration de S1 pour l'entrée signal :

1 - Cas d'un capteur bipolaire travaillant en 1 traction et en compression  $(\pm 50$  Newton), le signal variera donc de -19.638 à +19.638 mV.

Positionnement des switchs S1 :

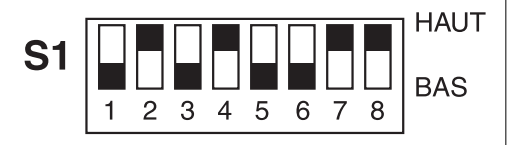

Type excitation 10 V

Type entrée signal  $\pm 50$  mV

 $NB:$  Sensibilité du capteur = 392.76 µV/N

2 - Cas d'un capteur unipolaire travaillant 2 uniquement en effort positif (0 à 50 Newton), le signal variera donc de 0 à 19.638 mV.

Positionnement des switchs S1 :

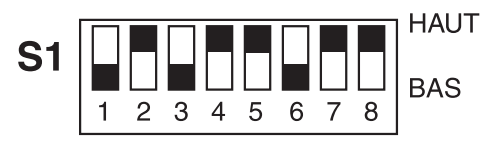

Type excitation 10 V

Type entrée signal 0-100 mV

 $NB:$  Sensibilité du capteur = 392.76 µV/N

## EXEMPLE DE MISE À L'ÉCHELLE (SUITE)

Pour un capteur 4 fils de type pont de jauges

#### 3 - Programmattion des paramètres de base de l'INF-C avant mise à l'échelle

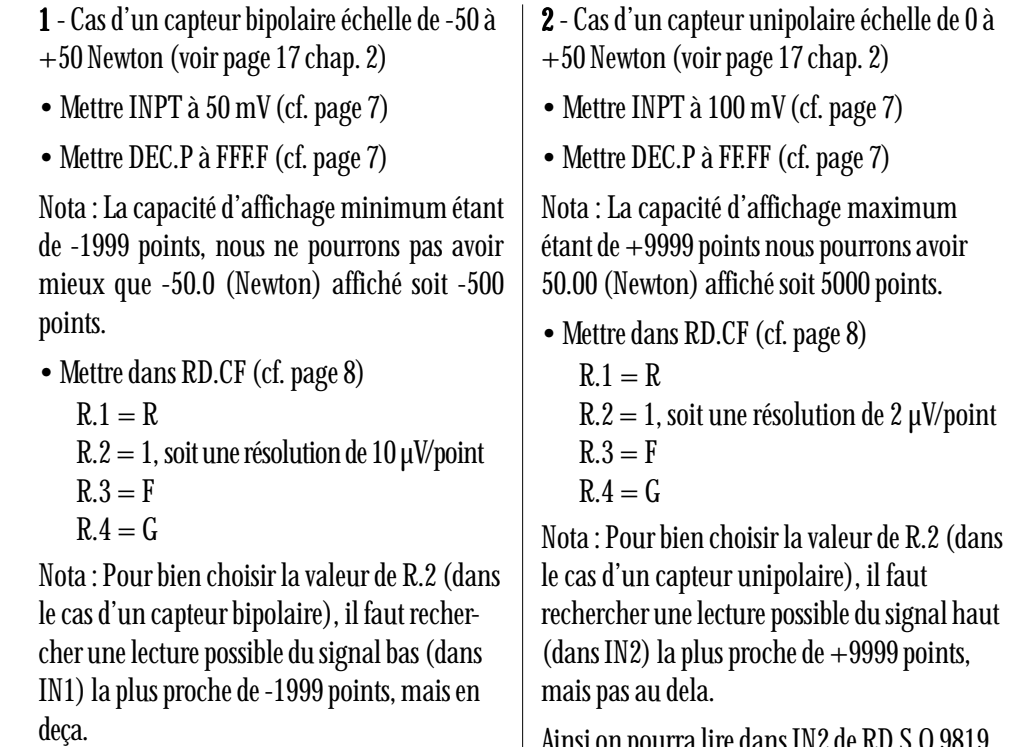

Ainsi on pourra lire dans IN1 de RD.S.O -1964 points (-19638 µV/10µV par point).

Ainsi on pourra lire dans IN2 de RD.S.O 9819 points (+19638/2 µV par point)

### EXEMPLE DE MISE À L'ÉCHELLE (SUITE)

Pour un capteur 4 fils de type pont de jauges

#### 4 - Programmation des paramètres de mise à échelle

1 - Méthode théorique sans génération de signal ni d'effort physique sur le capteur 1

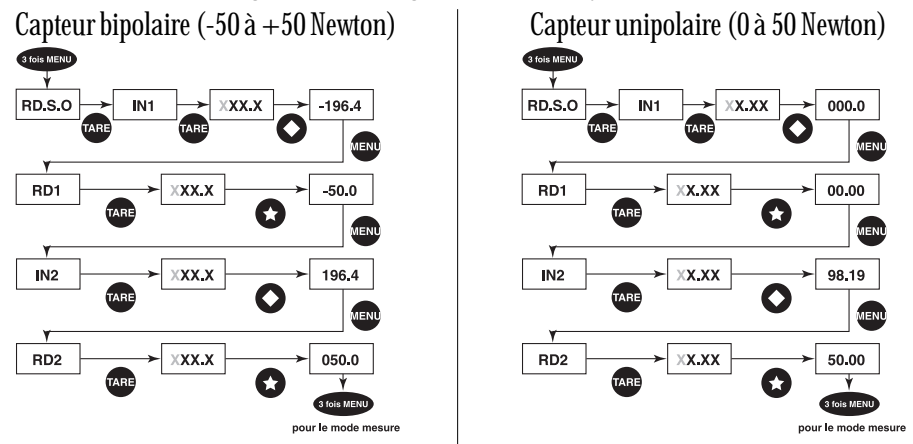

A ce niveau de la programmation :  $NTSRS$  sert à faire varier le chiffre clignotant de 0 à 9, - et -1 TARE sert à déplacer le chiffre clignotant

A ce niveau de programmation, on commencera par appuyer sur **NT/GRS** (lorsque le premier chiffre de gauche clignote), quitte à revenir sur sa valeur dés le départ si celle-ci était déja correcte, et ce afin de ne pas se retrouver dans le cas de réglage ci-dessous (méthode chapitre 4 point 2).

**19**

Puis on appliqura la méthode d'écriture décrite en

2 - Méthode avec génération de signal ou d'effort physique connu sur le capteur 2

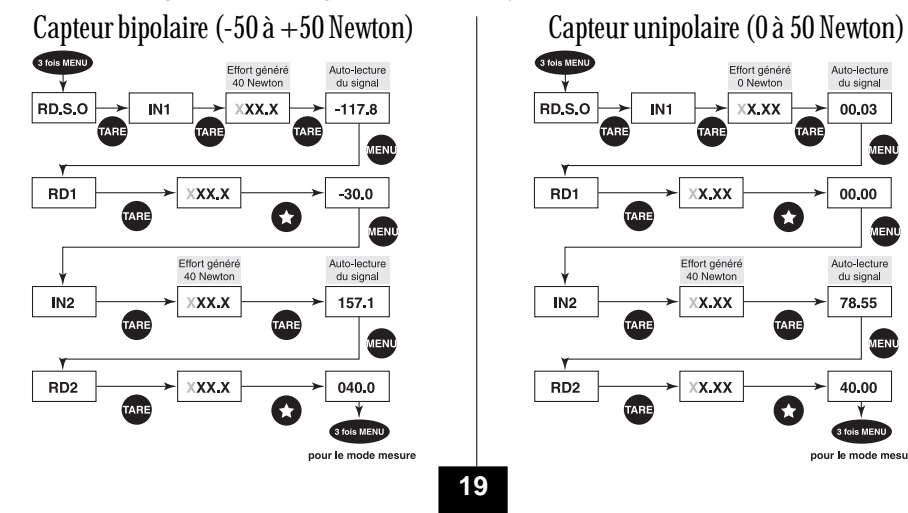

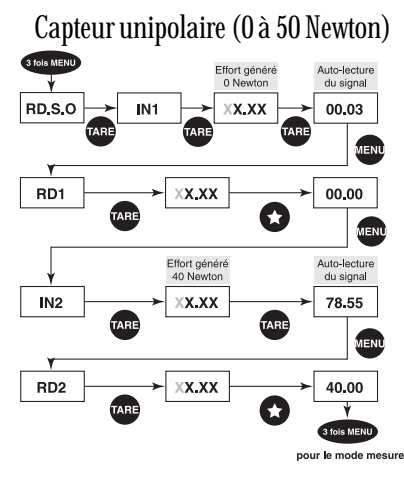

### CAVALIERS ACCESSIBLES À L'INTÉRIEUR DE L'APPAREIL SUR LA CARTE MÈRE (CONFIGURATION USINE)

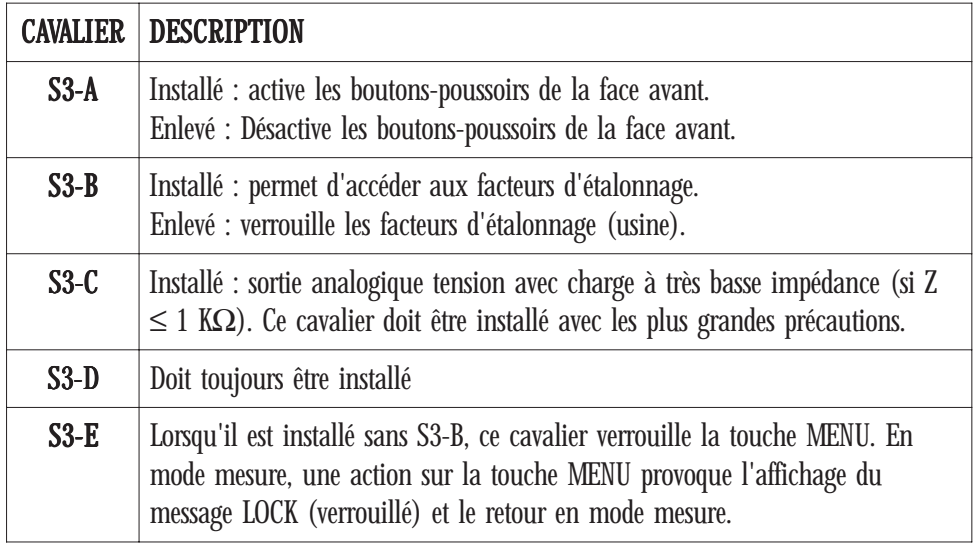